## หนา้ที่ 1 จาก 1 **สหกรณ์ออมทรัพย์ครูสุราษฎร์ธานีจ ากัด บัญชีรายชื่อสมาชิก เลือกตั้งผู้แทนสมาชิก ประจ าปี2567** ข้อมูลสมาชิก ณ วันที่ 2 มกราคม พ.ศ.2567

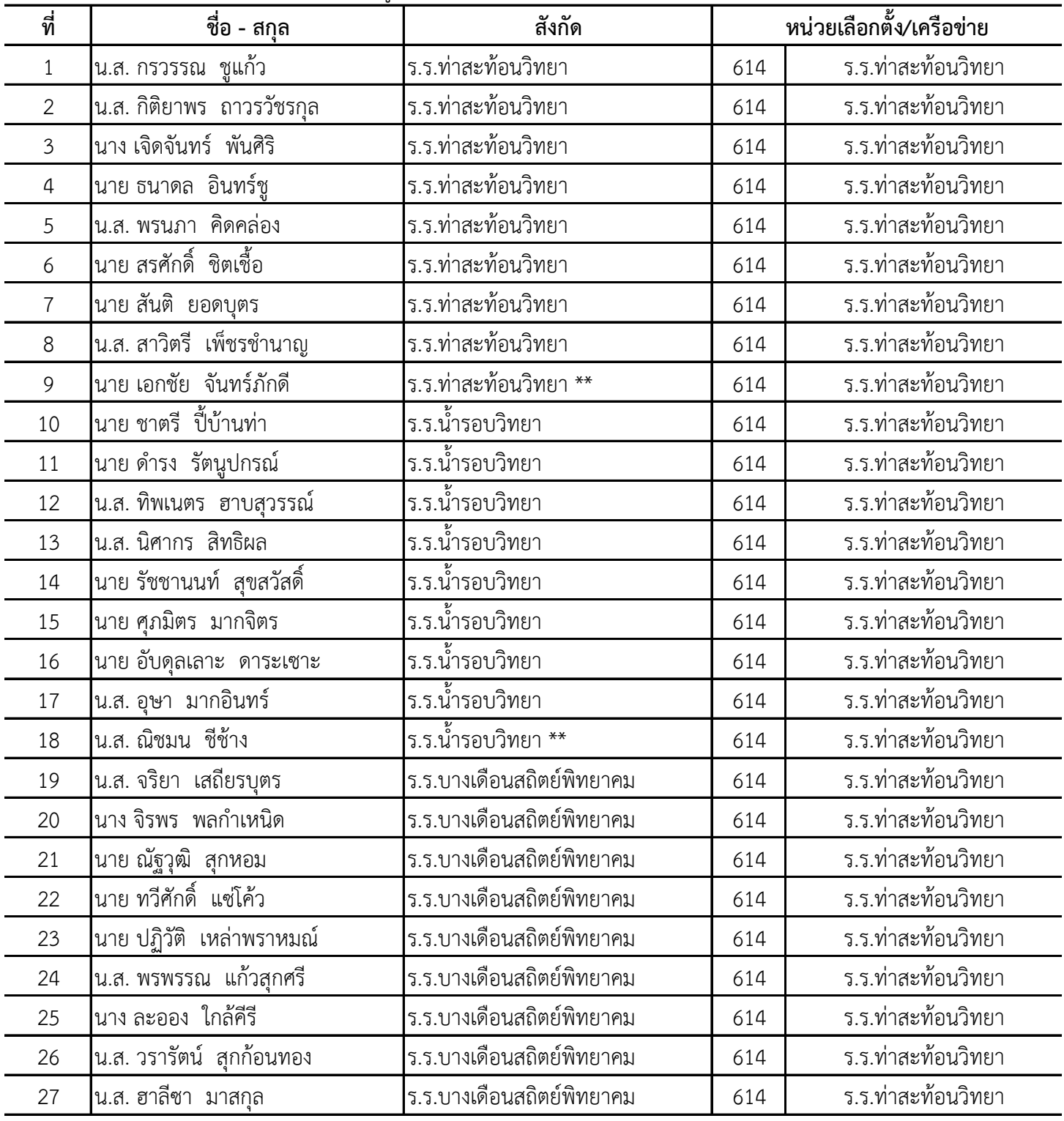